## SAP ABAP table T5ITNK {Form indicators text table}

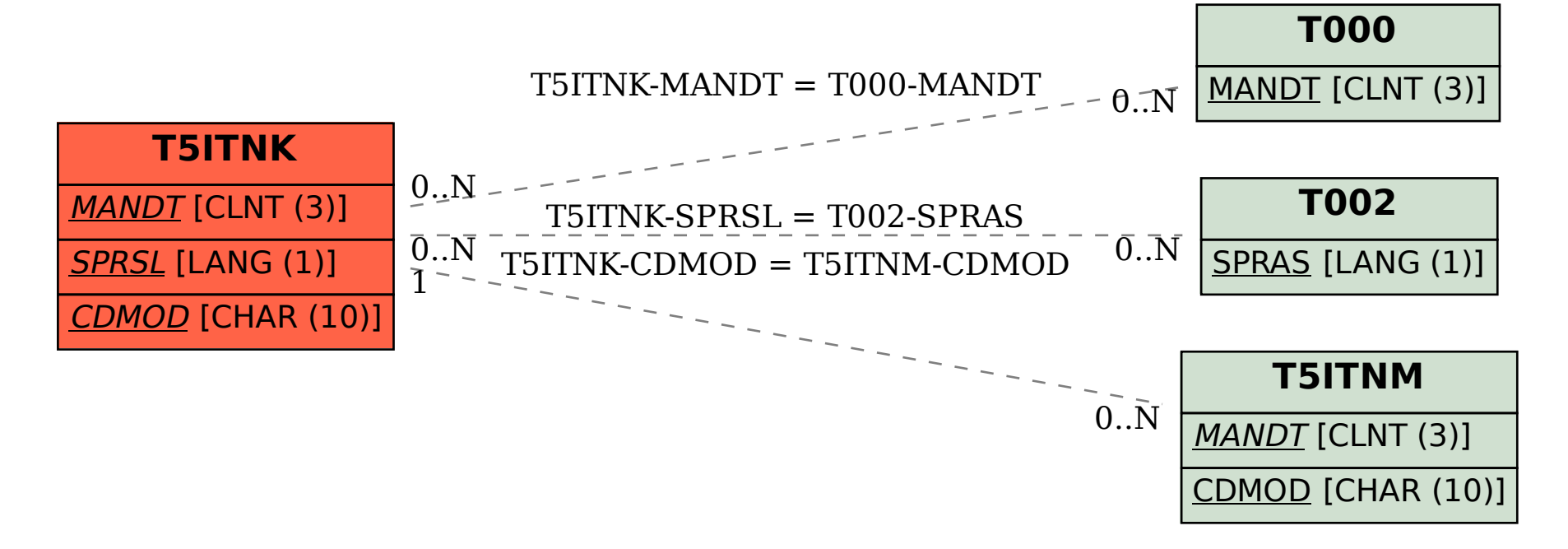